Департамент образования Администрации города Омска Бюджетное образовательное учреждение дополнительного образования города Омска "Дом творчества "Кировский"

Принята на заседании рекор в принята на заседании методического совета Протокол N  $\overbrace{r}$  or " $\lambda$  S<sub>»</sub> ellers 20dD<sub>F</sub> or "  $\lambda$  s  $\mu$ 

E OMCKA 2413 KHPOBCKHH>  $20h^2$ Фомина Н. Р.

Краткосрочная каникулярная дистанционная дополнительная общеобразовательная общеразвивающая программа социально - педагогической направленности "Я узнаю мир" (для детей 6-7 лет, срок реализации 8 часов)

Автор - составитель:

педагог дополнительного образования Рогачева Татьяна Владимировна

Омск, 2020 г.

# **Содержание**

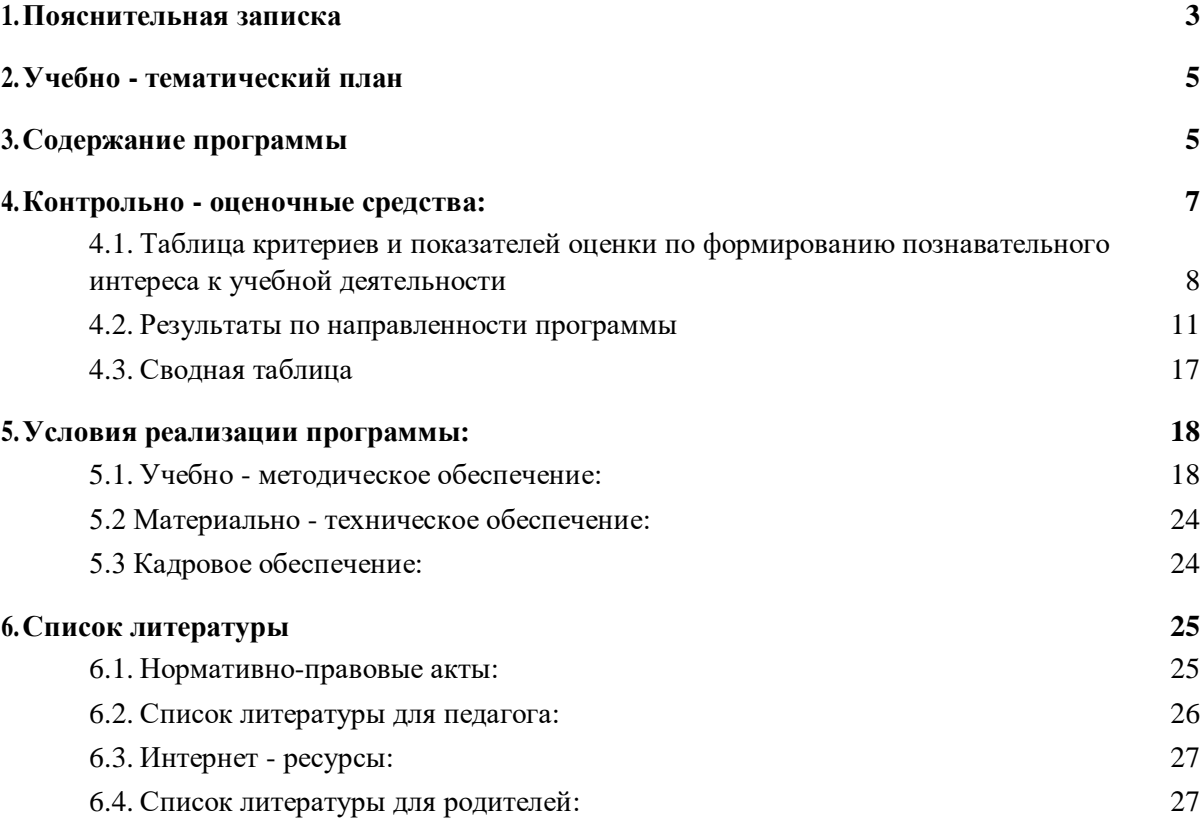

## **1. Пояснительная записка**

**Программа «Я узнаю мир» является дополнительной образовательной программой социально-педагогической направленности, по форме организации дистанционной, по времени реализации - краткосрочной. Программа ориентирована на учащихся старшего дошкольного возраста (6-7 лет).**

#### **Актуальность программы**

В ФГОС документах основная задача — гармоничное всестороннее развитие ребенка и создание фундаментальной базы для его дальнейшего обучения и личностного развития.

Программа предназначена для развития дошкольников при помощи знакомства с окружающим миром. Выбор данной программы, как базы, обусловлен актуальностью создания благоприятных условий для полноценного проживания ребенком дошкольного детства, всестороннего развития в соответствии с возрастными и индивидуальными особенностями, подготовки ребенка к жизни в современном обществе.

Дистанционнаяобразовательная программа «Я узнаю мир» направлена на формирование у дошкольника качеств, необходимых для овладения учебной деятельности, любознательности, инициативности, самостоятельности, производительности и творческого самовыражения и строится на принципах развивающего обучения, системности, последовательности и постепенности. Восприятие, память, внимание детей 6-7 лет характеризуются нарастанием произвольности этих психологических процессов. Мышление детей данного возраста наглядно – образное. Завершается процесс усвоения речи. Возраст 6-7 лет наиболее благоприятный для развития памяти.

В конце каждого занятия дети с родителями будут делать интересную поделку о пройденном материале. Продуктом этой работы будет коллективная онлайн - выставка "Чему мы научились?"

Форма обучения - дистанционная Особенности

набора - все желающие 6-7 лет Трудоемкость

программы - 8 часов. Интернет-площадка - сайт.

Сссылка: https://goo.su/1bZ8

Формы организации занятий - теоретический материал (презентации), практическая работа (интерактивные задания в LearningApps), изготовление поделки, контроль, рефлексия.

Режим занятий - 2 раза в неделю по одному занятию. Одно занятие - 15 мин. (Учитывая рекомендации по санитарным нормам работы с компьютером для детей 6-7 лет)

**Цель программы**: формирование познавательного интереса к учебной деятельности посредством вовлечения учащихся в дистанционную творческую работу.

Для достижения цели необходимо выполнить следующие **задачи:**

1. Развить интерес к различным видам деятельности и внимание, умение понимать поставленную задачу через интернет-занятия, способы ее достижения.

2.Воспитать бережное отношение ко всему, что нас окружает в природе через видеоуроки.

3.Формировать социальные черты личности будущего первоклассника, необходимых для благополучной адаптации в школе.

4.Укрепить и развить эмоционально-положительные отношения ребенка к школе.

## Целевые ориентиры:

-учиться работать по предложенному педагогом плану в рамках дистанционного обучения;

- проявляет желание узнавать новое в рамках дистанционного обучения;

- формирование положительного отношения к обучению в школе в рамках дистанционного обучения;

- умение находить ответы на вопросы, используя информацию, полученную от презентаций дистанционного курса.

Результаты по направленности программы :

- знать о родной стране как о многонациональном государстве, о родном городе,
- знать о мире живой и неживой природы,
- знать о строении человека,
- знать о семье и родственных связях,
- знать о растениях и животных,
- знать о космосе, звёздах, планетах
- знать о правилах безопасности,
- знать о временных показателях.

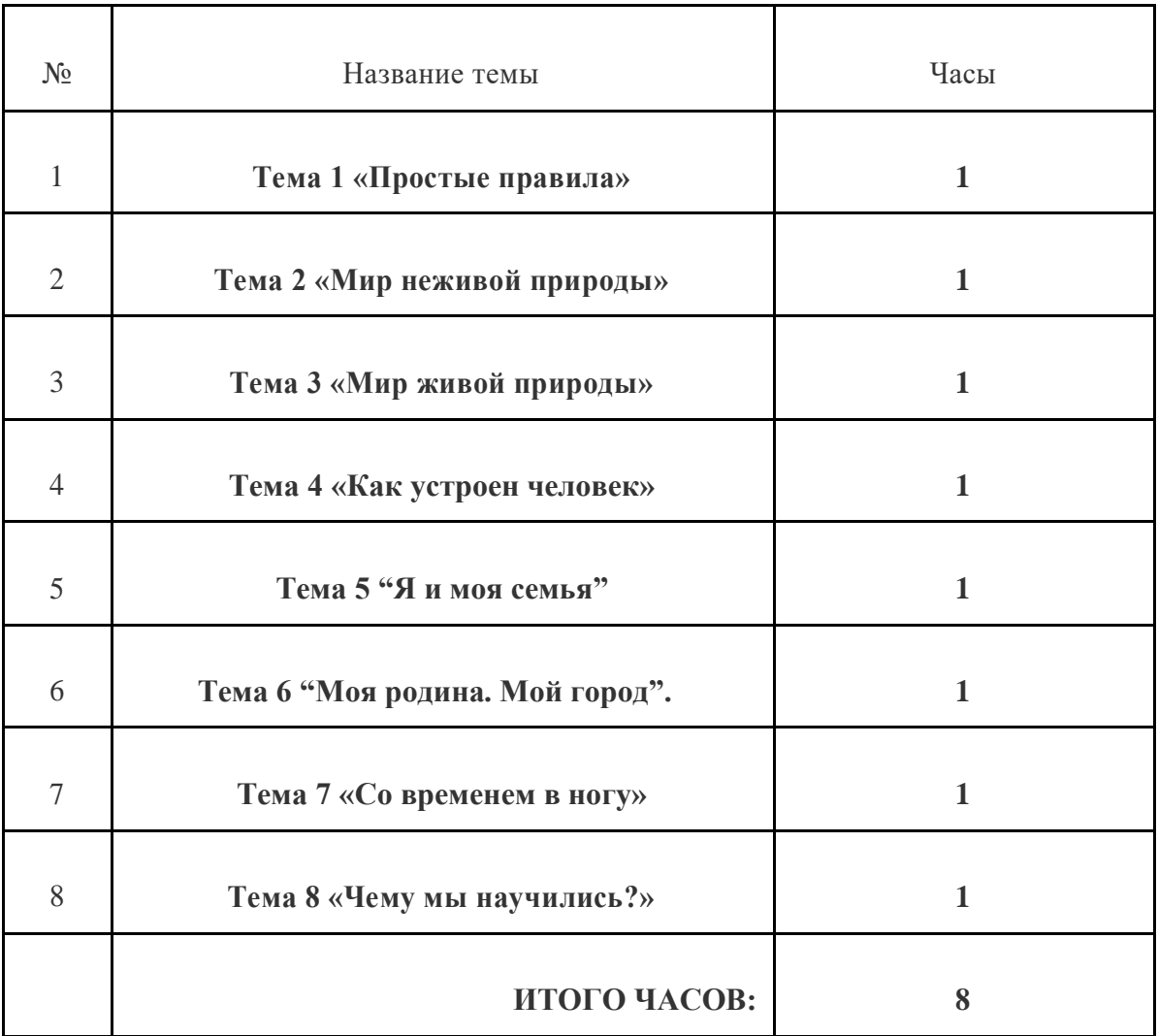

## **2. Учебно - тематический план**

# **3. Содержание программы**

Тема 1. «Простые правила» (1 час) Форма организации занятия: Теоретический материал: Внимательно смотрят презентацию по теме: "Повторение правил дорожного движения. Практическая работа: Выполняют практические задания в

LearningApps: викторина - «Дорожные знаки»,

https://learningapps.org/display?v=puxe8i70a20 , "Загадки"

https://learningapps.org/614239. Форма контроля: На доске Padlet в строке "Выполненные задания" https://clck.ru/Ng5paвыкладывают скриншоты с выполненными заданиями .Выполняют поделки и выкладывают их фото на бесконечную доску Padlet https://clck.ru/Nrxc5

Тема 2. «Мир неживой природы» (1 час) Форма организации занятия:Теоретический материал- внимательно смотрят презентацию "Изучение космического пространства и что в него входит" Практическое задание: Выполняют интерактивное задание в LearningApps: "Интерактивное путешествие в космический мир" https://learningapps.org/5878510.Форма контроля: выкладывают скриншот первого задания в строке "Выполненные задания" https://clck.ru/Ng5paи фото с выполненной поделкой в технике ИЗО, ДПИ на сервис Padlet https://clck.ru/Nrxc5

Тема 3. «Мир живой природы» (1 час) Форма организации занятия:Теоретический материал - внимательно смотрят презентацию " Растительный и животный мир. как его сберечь?" Практическое задание: Проходят викторинув LearningApps: https://learningapps.org/6682403«Растительный и животный мир». Форма контроля: отгадывают загадки(кроссворд) https://learningapps.org/1787508выкладывают скриншот рабочего экрана с выполненным заданием в строке "Выполненные задания"https://clck.ru/Ng5pa, а также фото выполненной поделки в технике ИЗО, ДПИ на сервис Padlet https://clck.ru/Nrxc5

Тема 4. «Как устроен человек» (1 час) Форма организации занятия:Теоретический материал: внимательно смотрят презентацию "Знакомство с анатомией человека. Изучение внешнего и внутреннего строения человека, функции, которые выполняют разные части тела и внутренние органы"

https://www.youtube.com/watch?v=ddz\_fa87x6c.Практическое задание: Составление режима дня. Форма контроля: Выполненяют задание в LearningApps https://learningapps.org/1345780выкладывание скриншотв строке "Выполненные задания"https://clck.ru/Ng5pa. Выкладывают фото выполненной поделки в технике ИЗО, ДПИ на сервис Padlet https://clck.ru/Nrxc5.

Тема 5. «Я и моя семья» (1 час) Форма организации занятия: Теоретический материал внимательно смотрят презентацию "Как важно знать понятие "Семья" и близких родственников. Изучение родственных линий"

https://www.youtube.com/watch?v=JIjC8O0aX3Y.

Практическая работа. Составляют родословное дерево. «Моя семья». Форма контроля: Выполняют задание в LearningAppshttps://learningapps.org/5877103на определение членов семьи и выкладывают скриншот в строке "Выполненные задания"https://clck.ru/Ng5paФото с выполненной поделкой в технике ИЗО, ДПИ на сервис Padlet https://clck.ru/Nrxc5.

Тема 6.«Моя Родина. Мой город» (1 час) Форма организации занятия:Теоретический материал: Внимательно смотрят презентацию о нашей родине России https://www.youtube.com/watch?v=W1nyPBNzH-w, о родном городе Омске и его достопримечательностях https://www.youtube.com/watch?v=Gf8pvirX9p4. Практическая работа: выполняют задание на классификацию «Народы России»в LearningApps https://learningapps.org/8781710. Форма контроля: выкладывают скриншот рабочего экрана с выполненным заданием в строке "Выполненные задания"https://clck.ru/Ng5pa, а также фото выполненной поделки в технике ИЗО, ДПИ на сервис Padlet https://clck.ru/Nrxc5.

Тема 7 «Со временем в ногу» (1 час) Форма организации занятия:Теоретический материал: внимательно смотрят презентации "Изучение временных показателей: дни недели"https://www.youtube.com/watch?v=kpeEXhpehg8, "Изучение временных показателей:сутки, час, минута" https://www.youtube.com/watch?v=dDDkbP6hfVI. Практическая работа: Выполняют викторину в LearningApps "Веселая неделька" https://learningapps.org/5479032, Соответствие цифровых и стрелочных часов https://learningapps.org/6132820. Форма контроля: выкладывают скриншот рабочего экрана с выполненным заданием , в строке "Выполненные задания"https://clck.ru/Ng5pa. Выкладывают фото выполненной поделки в технике ИЗО, ДПИ на сервис Padlet https://clck.ru/Nrxc5.

Тема 8. Итоговое занятие: «Чему мы научились?» (1 час) Форма организации занятия: Оформление коллективной онлайн - выставки на сервисе Padlet https://clck.ru/Nrxc5. Рефлексия обучающихся: взаимное оценивание работ через поощрительные комментарии в разделе "Выставка". Поощрительные высказывания: родителями, высказываниями детьми с помощью родителей в рамках дистанционного обучени.

## **4. Контрольно - оценочные средства:**

Оценка качества реализации ККДДООП включает в себя текущий контроль успеваемости и итоговый контроль. В качестве средств текущего контроля используются: просмотр видеоуроков https://clck.ru/Nnd5q, выполнение контрольных заданий https://clck.ru/NncUy, выполнение рефлексии на основании наблюдений из "Журнала знаний" https://clck.ru/NnRi8, выкладывание творческой работы на доске Padlet https://clck.ru/NncUy, В качестве итогового контроля будет проходить

коллективная онлайн - выставка на доске Padlet https://clck.ru/NnRxEс взаимным оцениванием работ через поощрительные комментарии.

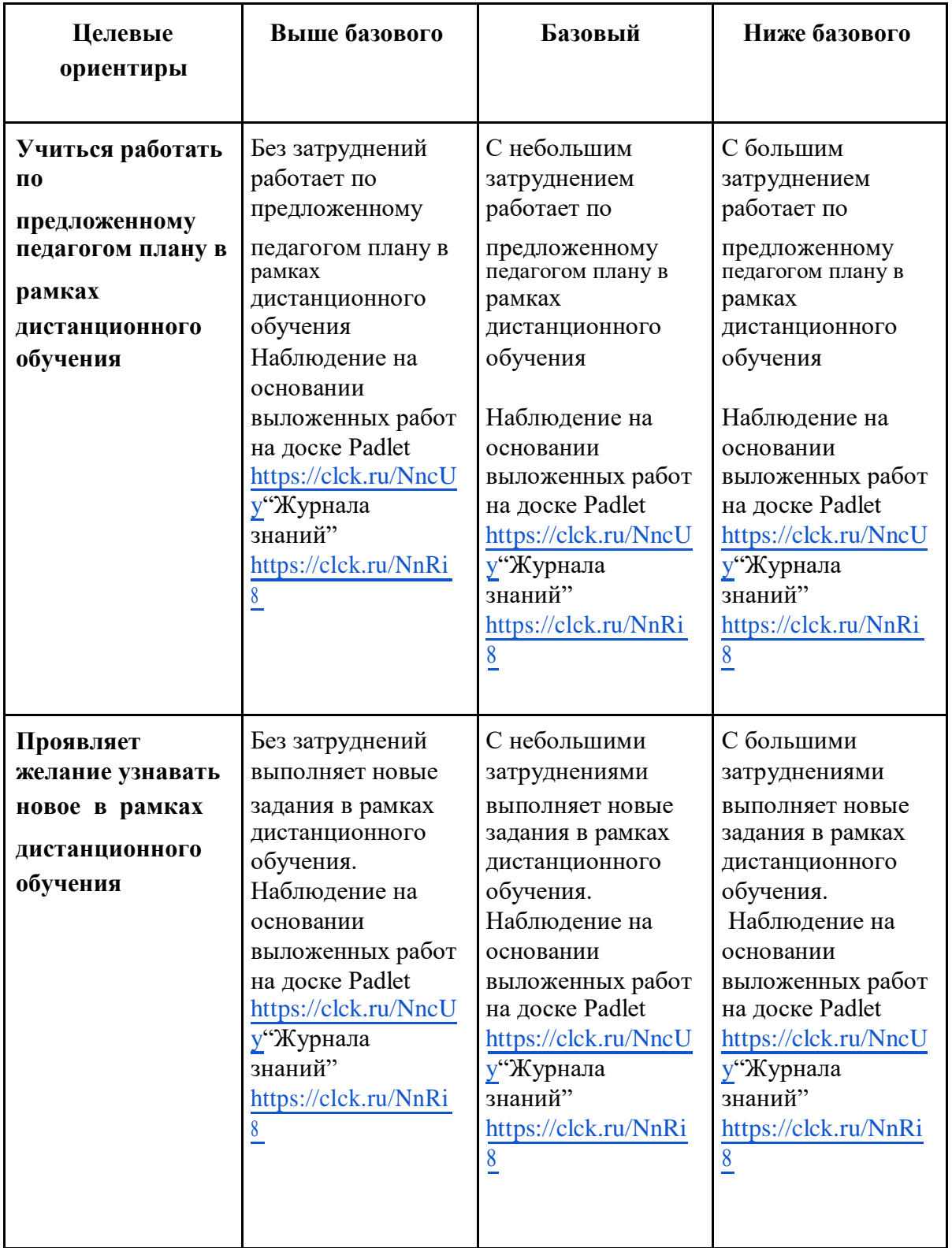

### **4.1. Таблица критериев и показателей оценки по формированию познавательного интереса к учебной деятельности**

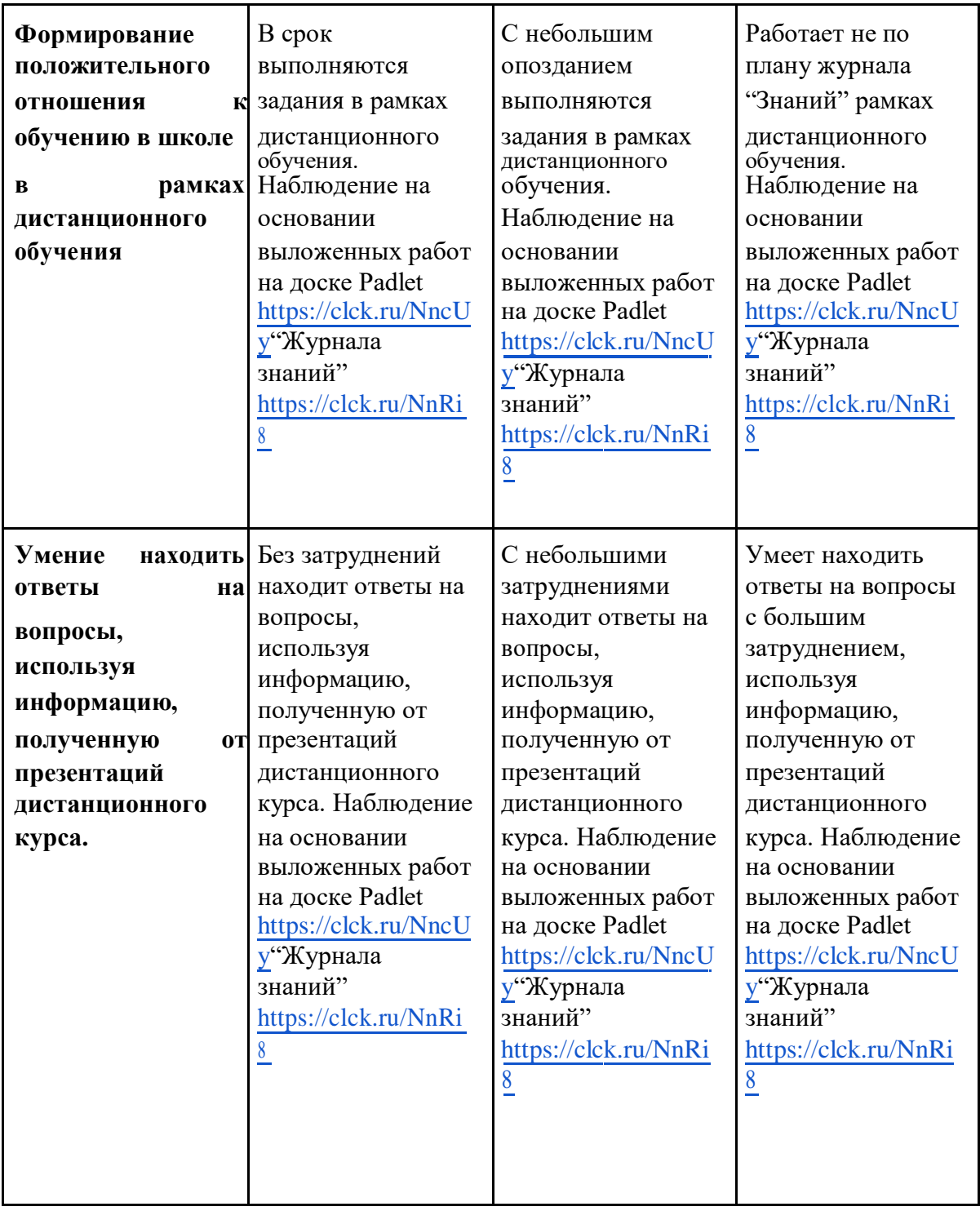

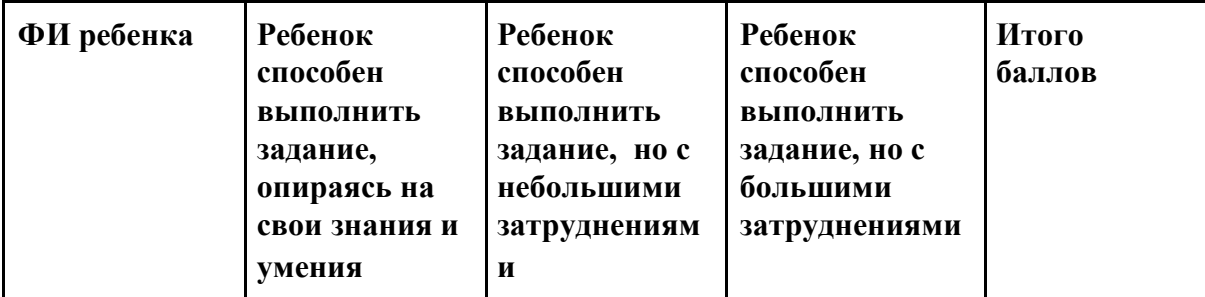

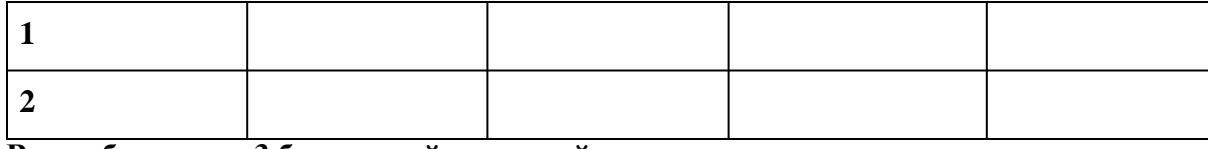

**Выше базового - 3 б - зеленый цвет ячейки** 

### **Базовый - 2 б - желтый цвет ячейки Ниже**

### **базового - 1 б - красный цвет ячейки**

#### **4.2. Результаты по направленности программы**

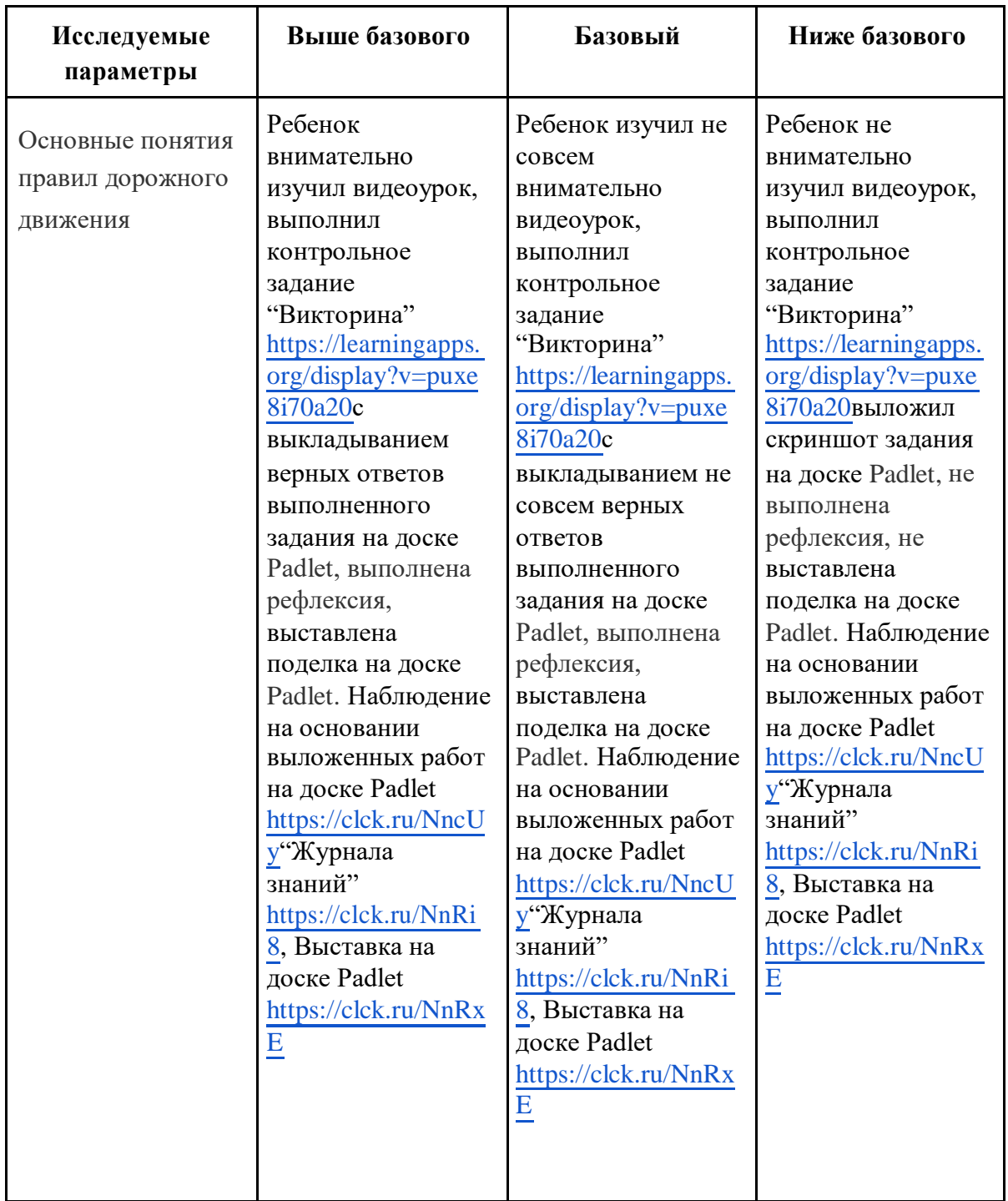

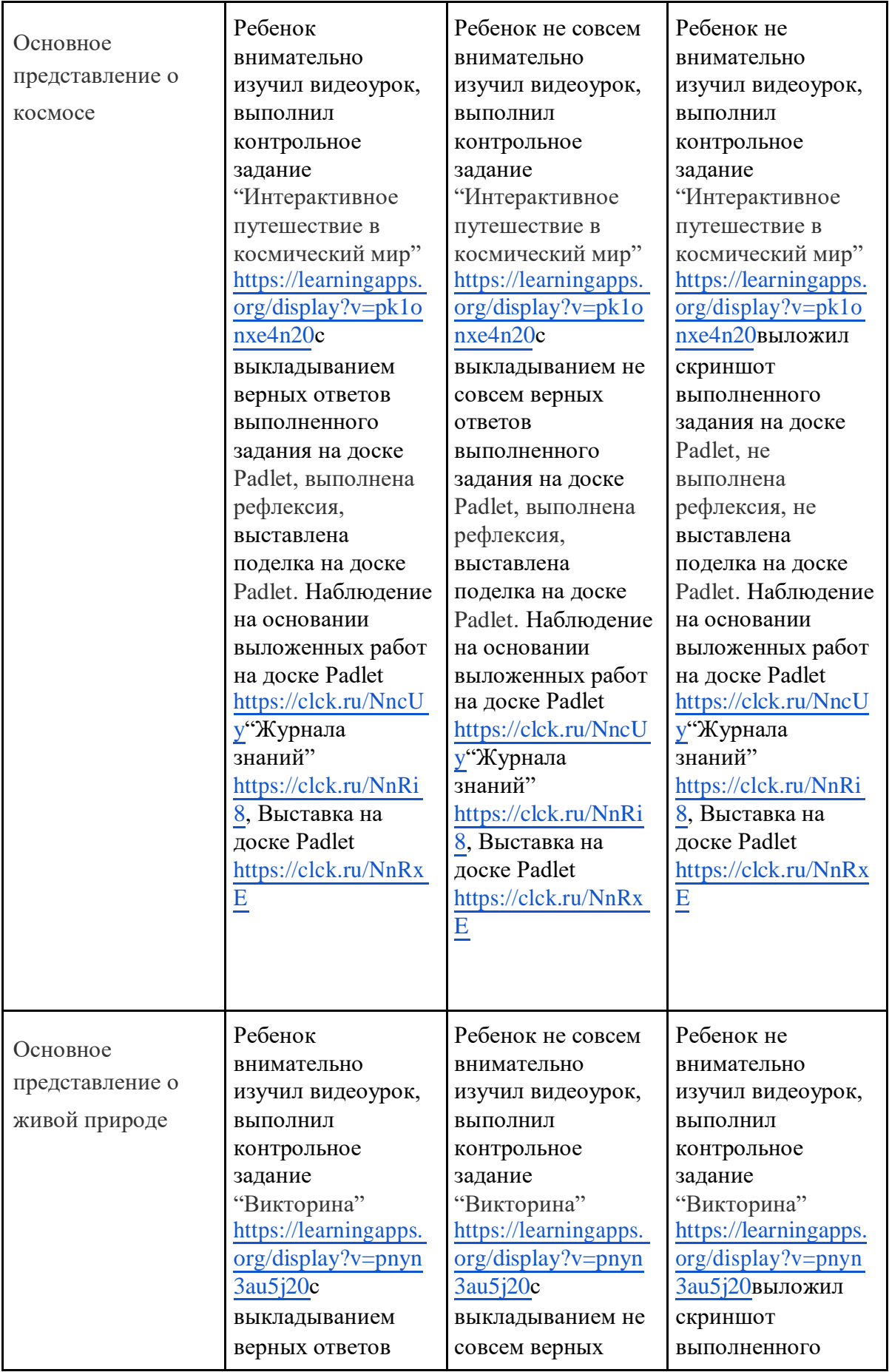

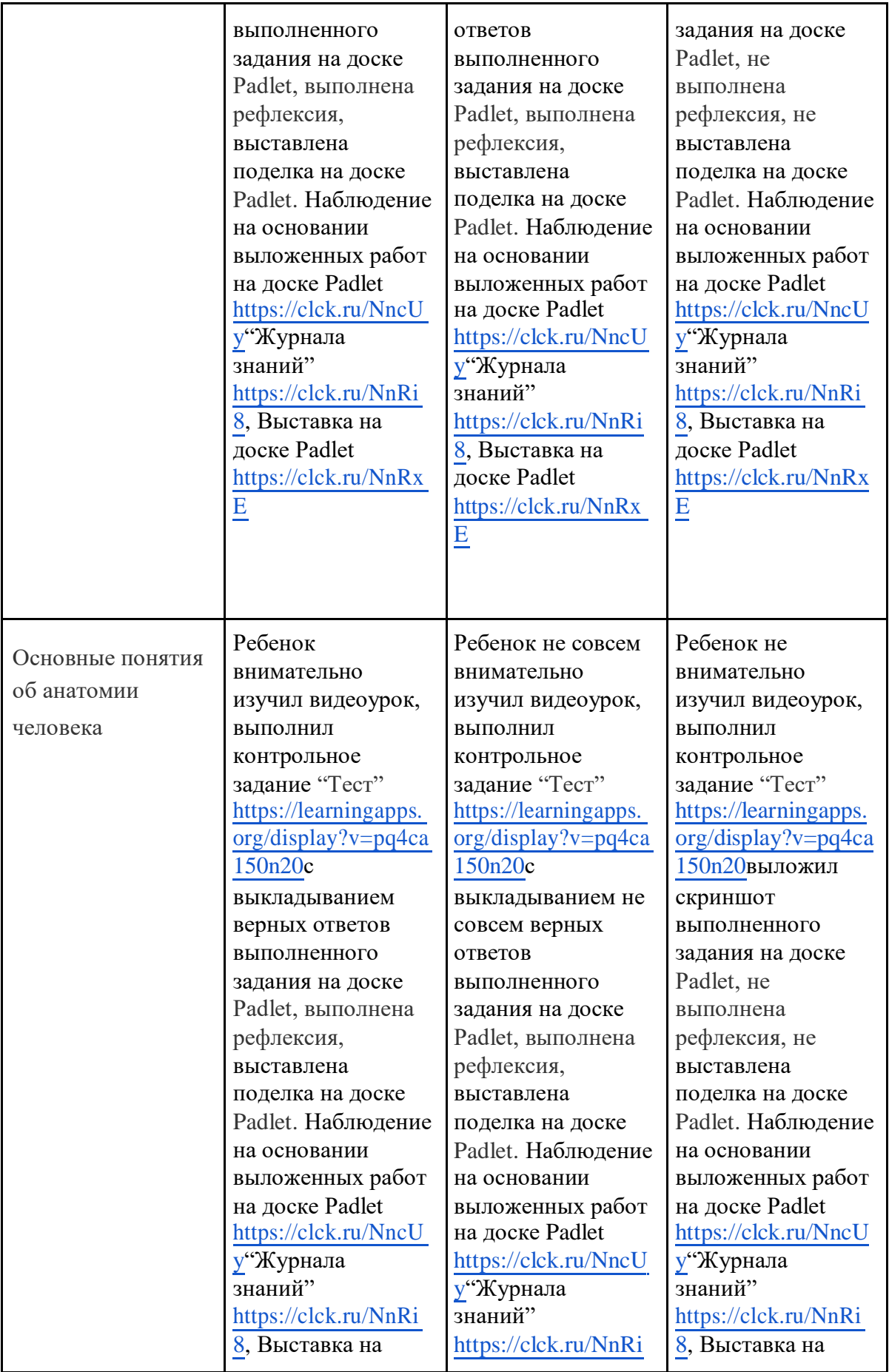

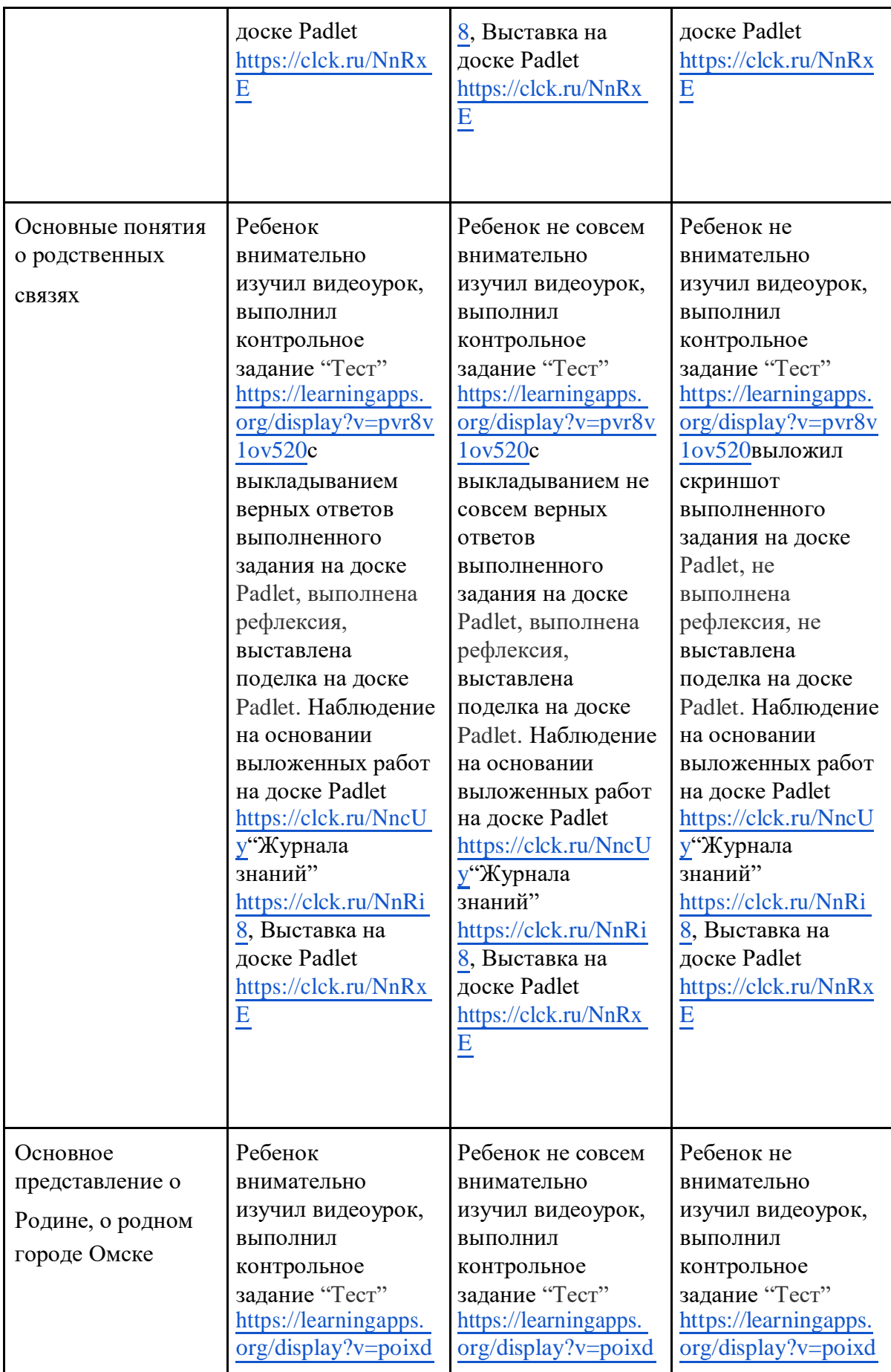

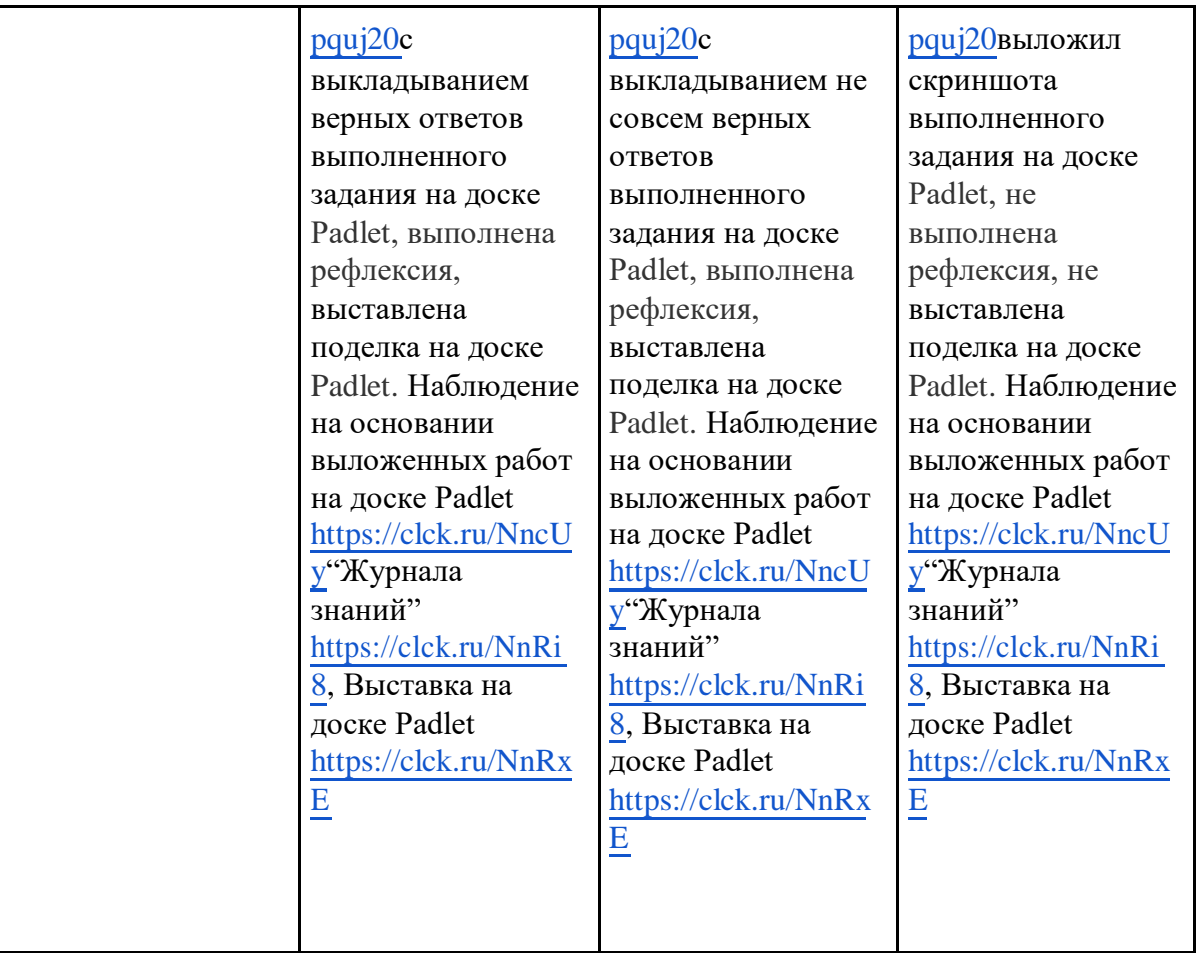

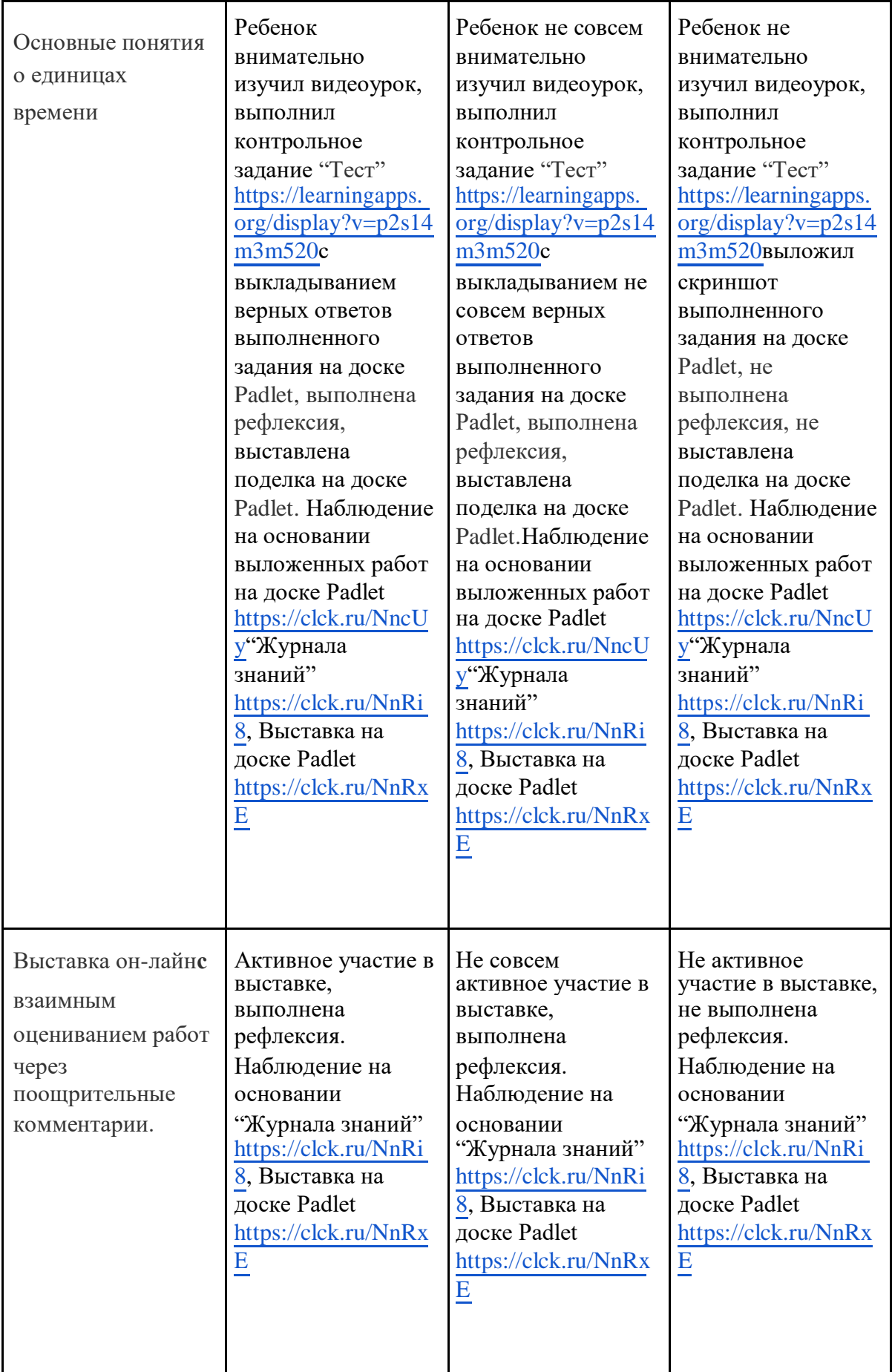

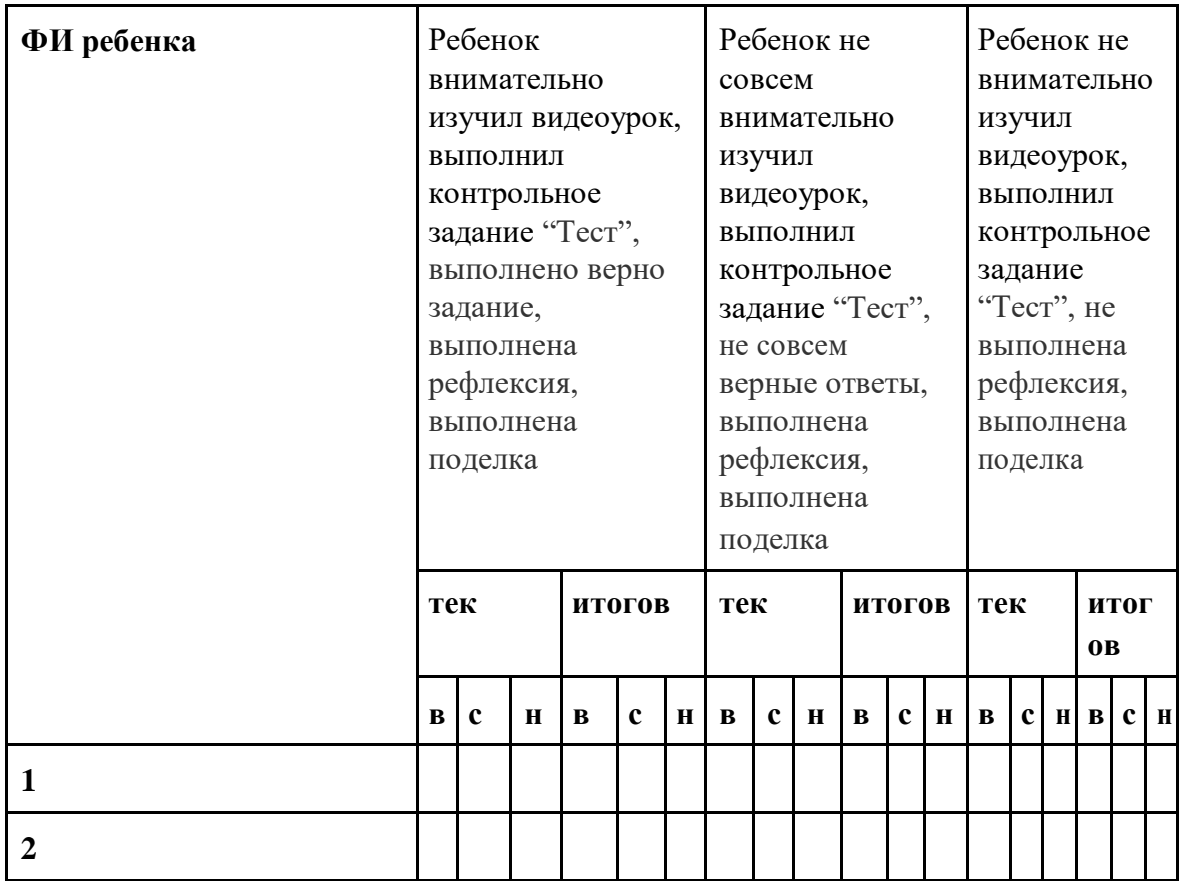

**Высокий уровень - 3 б - зеленый цвет ячейки**

## **Средний уровень - 2 б - желтый цвет ячейки**

## **Низкий уровень - 1 б - красный цвет ячейки**

### **4.3. Сводная таблица**

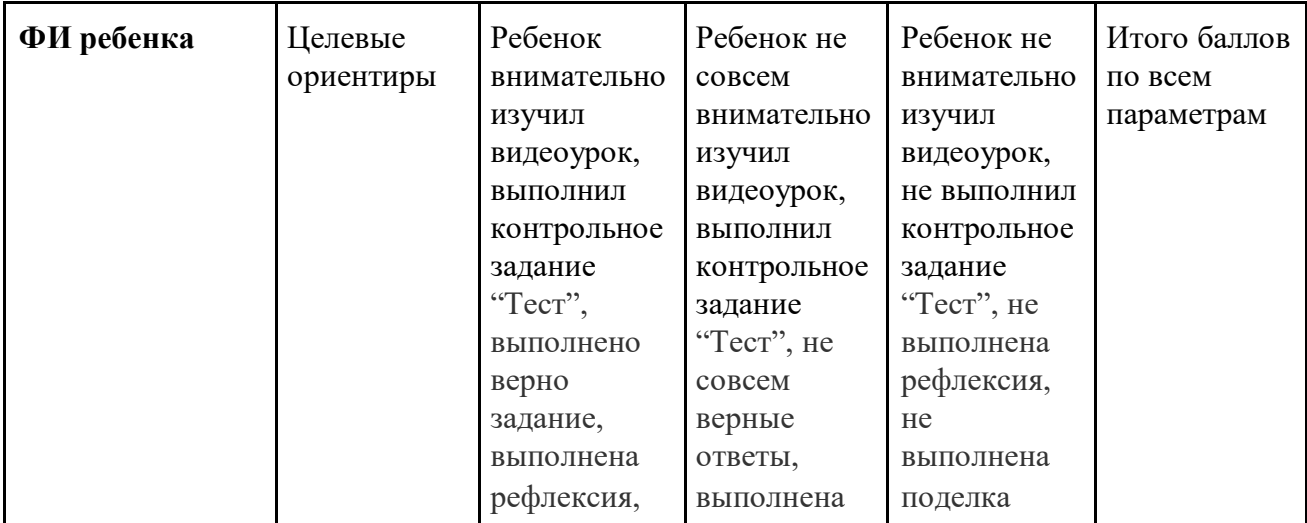

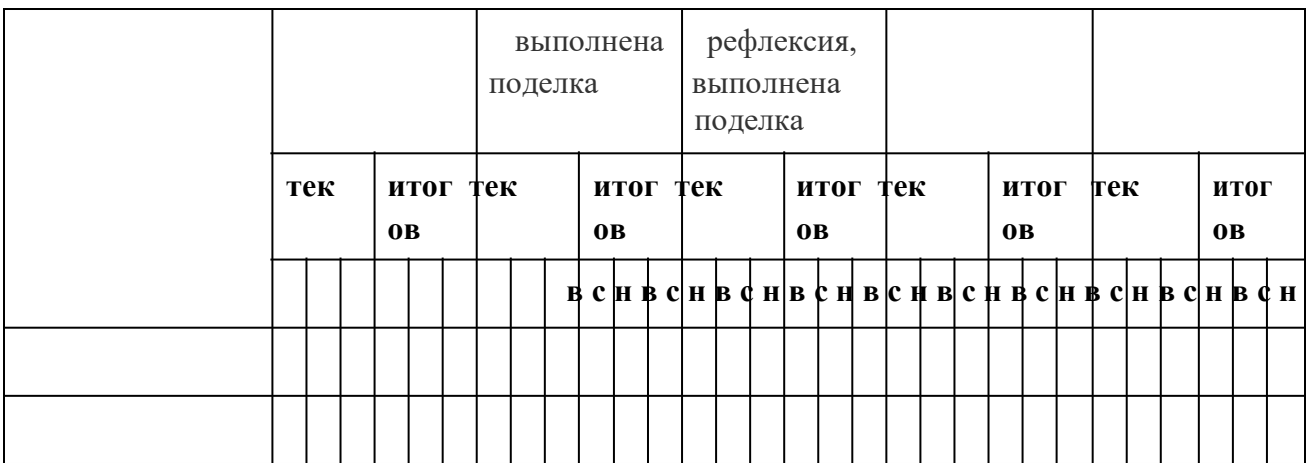

**Высокий уровень - 9-12 баллов**

**Средний уровень - 5-8 баллов**

**Низкий уровень - 1-4 баллов**

## **5. Условия реализации программы:**

Повышению эффективности образовательной деятельности изучения дистанционного курса «Я узнаю мир» способствуют организационные условия проведения данных занятий.

А именно:

-

#### **5.1. Учебно - методическое обеспечение:**

- обучающий процесс на интернет площадке сайта "Я узнаю мир" Сссылка: https://goo.su/1bZ8,
- набор детей в ВК "Подготовка к школе" Студия "Муравьишка" ссылка: https://vk.com/public124392905
- тип взаимодействия асинхронный;

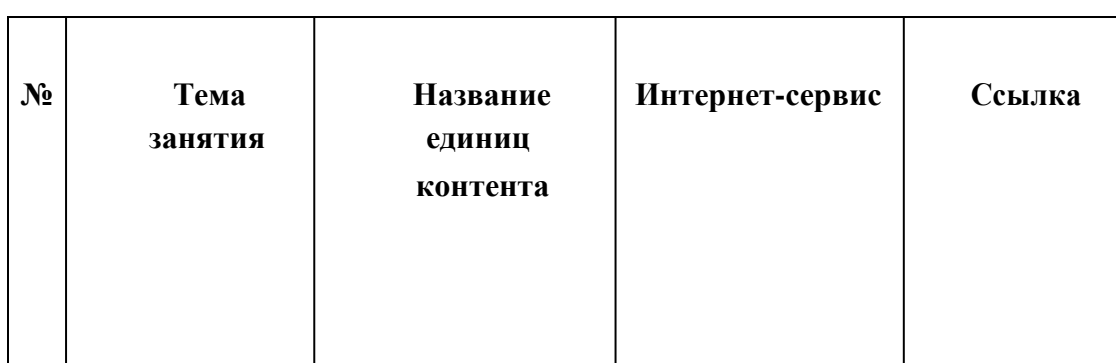

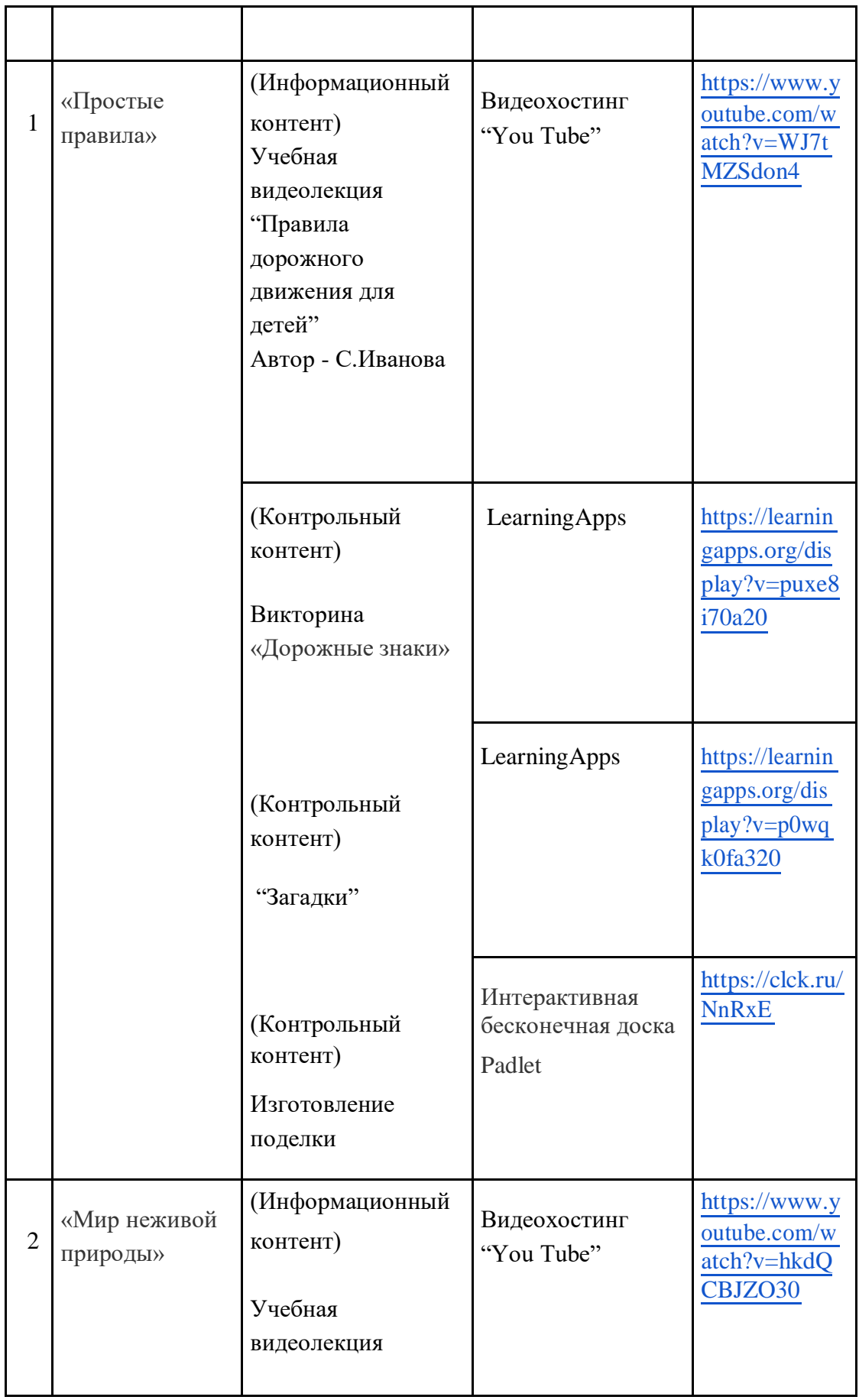

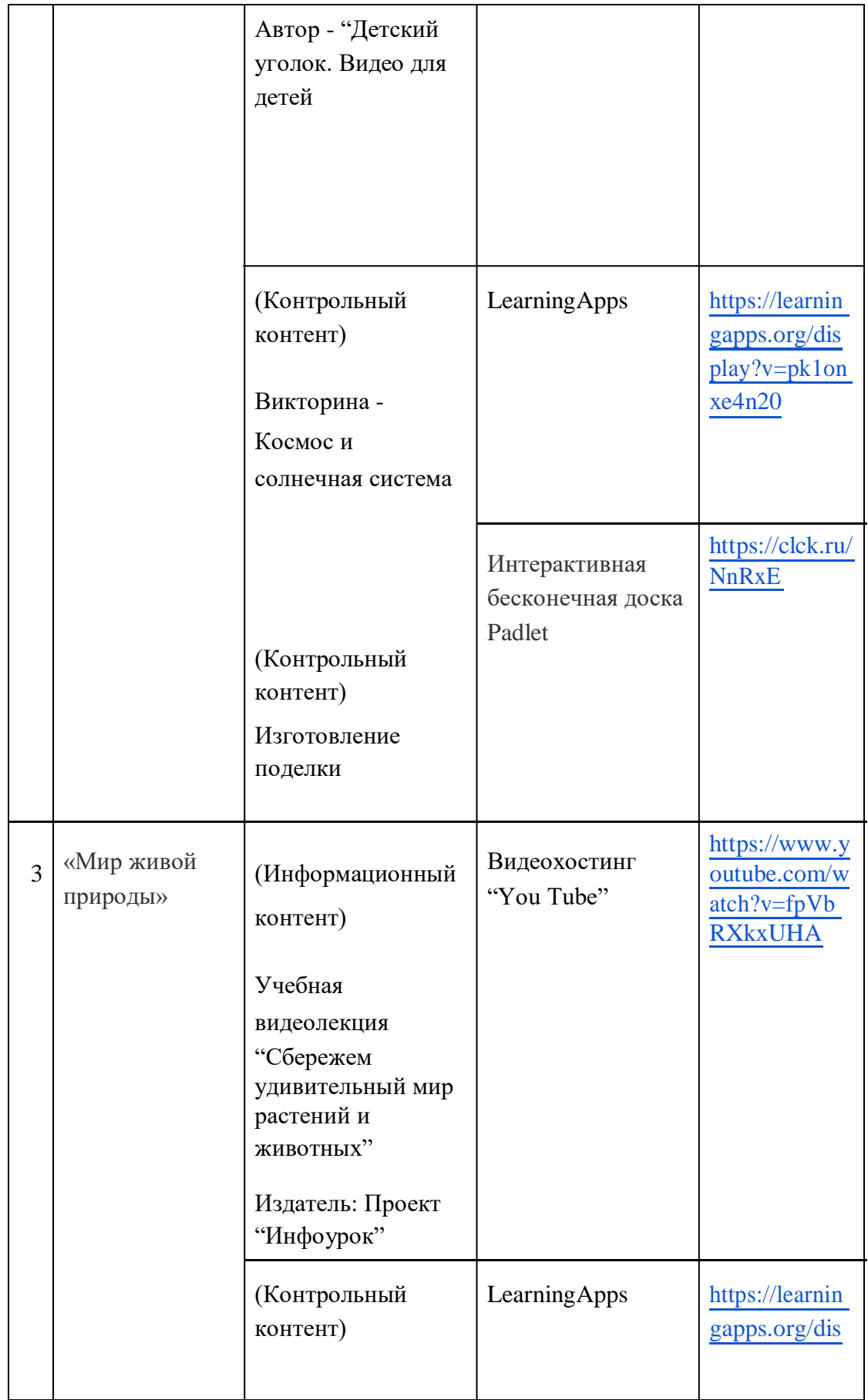

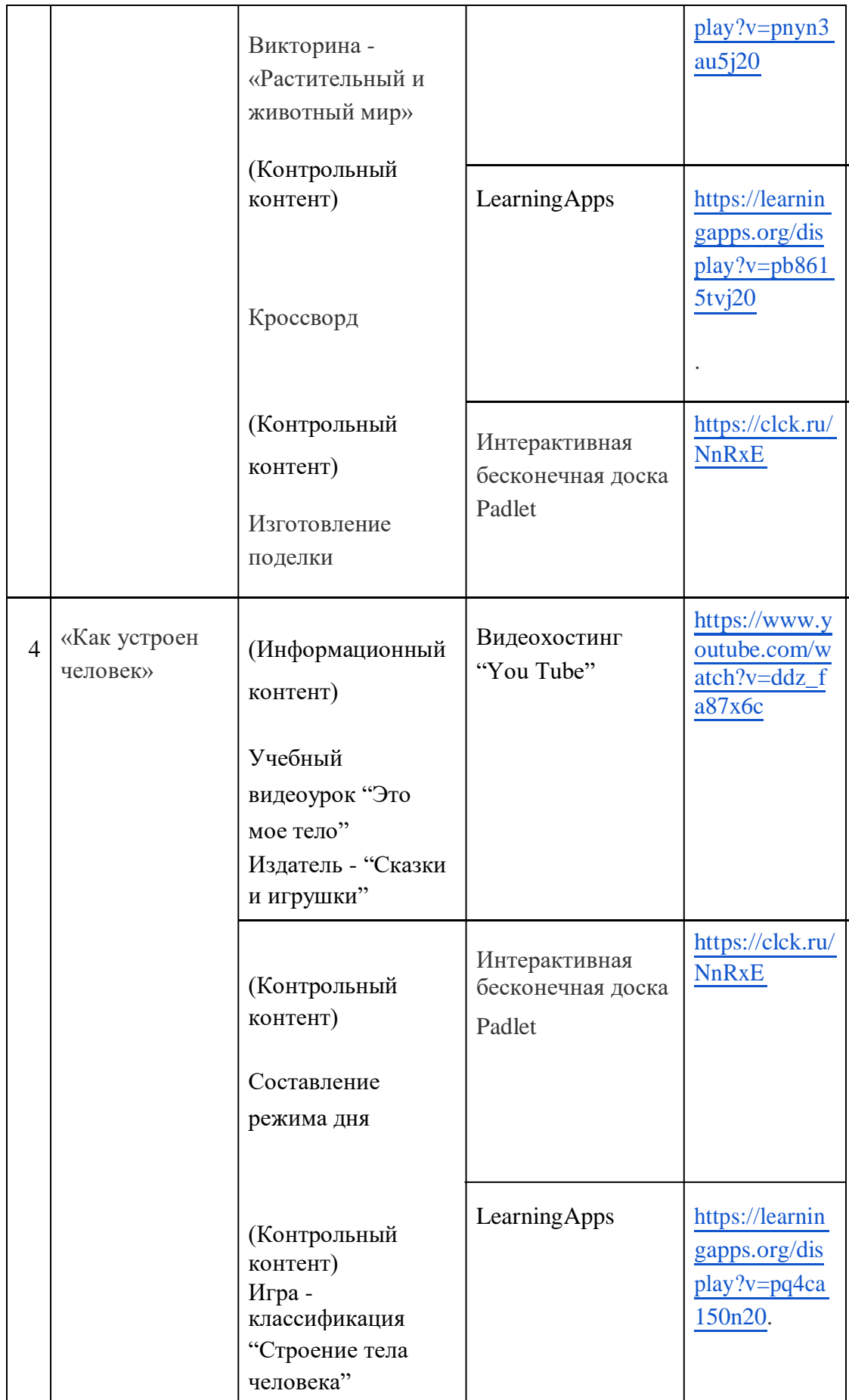

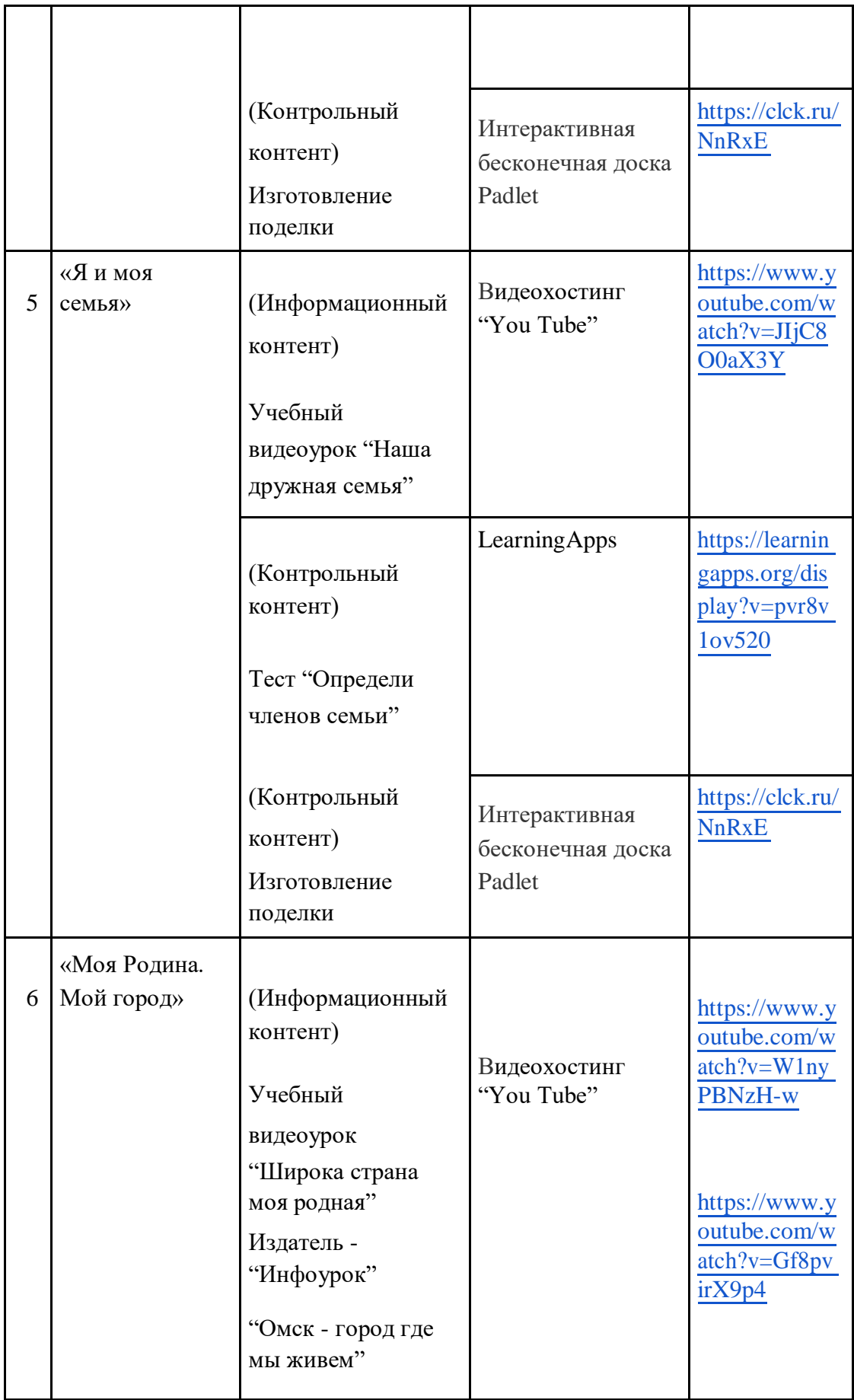

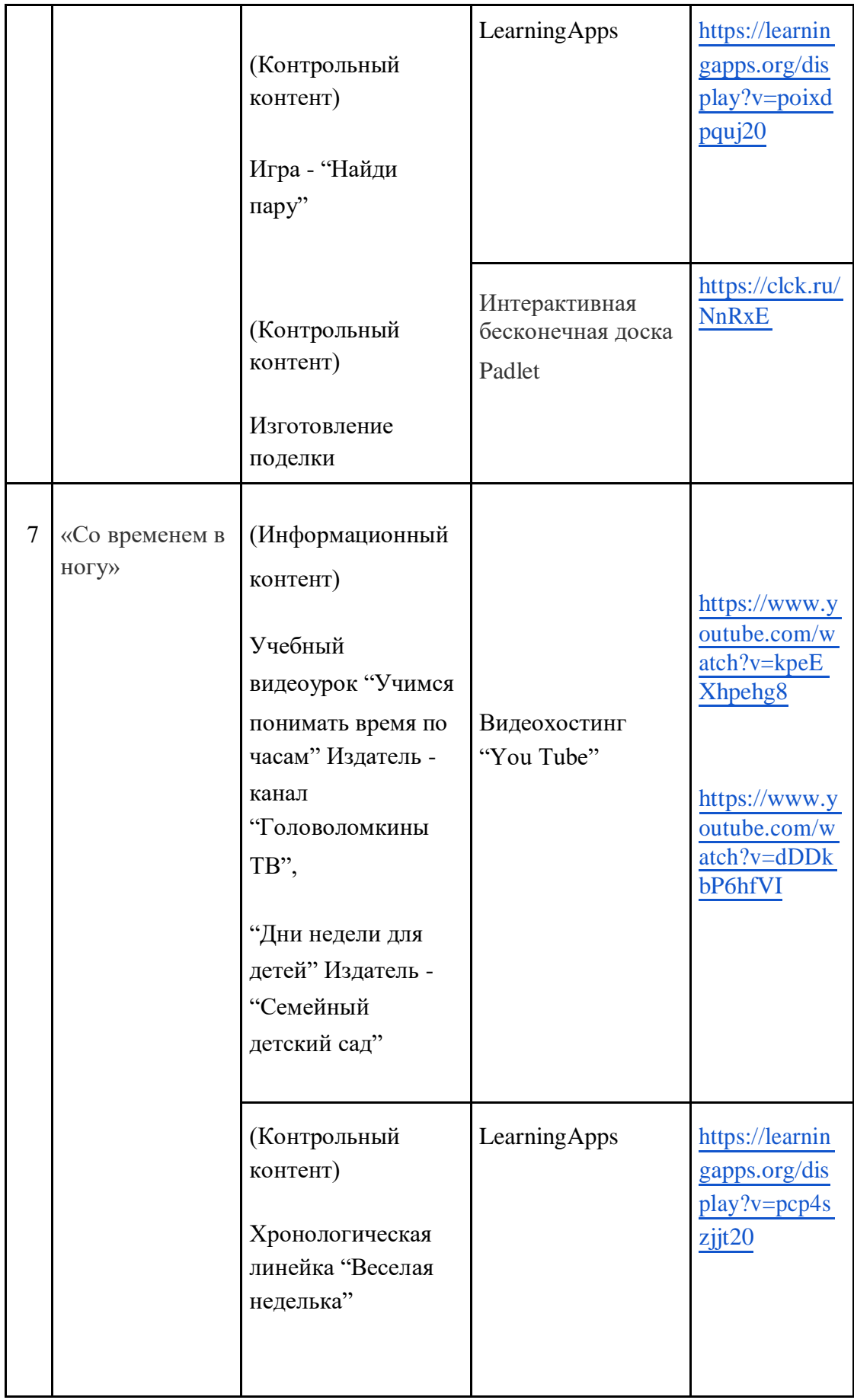

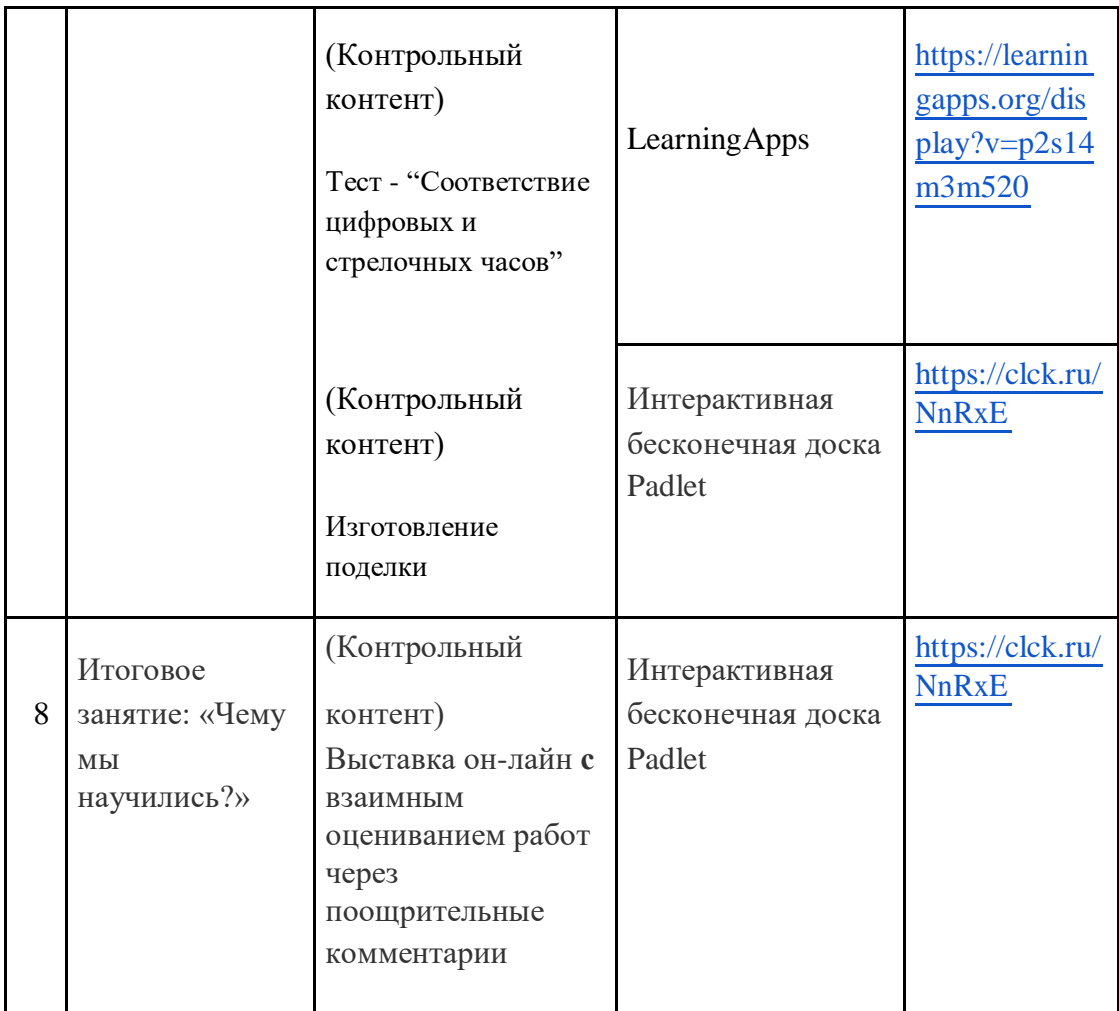

#### **5.2 Материально - техническое обеспечение:**

- компьютер или ноутбук (для педагога и для учащихся);
- доступ к интернету.

#### **5.3 Кадровое обеспечение:**

#### **Для реализации программы педагогу необходимо:**

- иметь высшее педагогическое образование (учитель начальных классов или дошкольное);
- владеть навыками работы с информационными технологиями;
- постоянно повышать свой уровень профессионализма.

# **6. Список литературы**

#### **6.1. Нормативно-правовые акты:**

Основными нормативными основаниями образовательной программы, являются:

- 1. Федеральный закон от 29.12.2012 № 273-ФЗ"Об образовании в Российской Федерации";
- 2. Федеральный закон от 27.07.2006 г. № 149-ФЗ"Об информации, информационных технологиях и о защите информации";
- 3. Федеральный закон от 27.07.2006г. № 152-ФЗ"О персональных данных".
- 4. Программа развития электронного обучения 2014-2020(рабочие материалы МОН РФ);
- 5. Методические рекомендации по реализации ДПП с применением ЭОиДОТ (Письмо Минобрнауки РФ от 21.04.2015 № ВК-1013/06);
- 6. Письмо Минобрнауки РФ от 28 августа 2015 г. № АК-2563/05"О методических рекомендациях" [по организации образовательной деятельности с использованием сетевых форм реализации образовательных программ];
- 7. Приказ Минобрнауки России от 23.08.2017 № 816"Порядок применения организациями, осуществляющими образовательную деятельность, электронного обучения, дистанционных образовательных технологий при реализации образовательных программ";
- 8. Постановление главного государственного санитарного врача Российской Федерации от 04 июля 2014 года № 41 г. Москва «Об утверждении СанПиН 2.4.4.3172-14 "Санитарно-эпидемиологические требования к устройству, содержанию и организации режима работы образовательных организаций дополнительного образования детей";
- 9. Приказ Министерства образования и науки Российской Федерации (Минобрнауки России) от 09 ноября 2018 г. № 196 г. Москва «Об утверждении Порядка организации и осуществления образовательной деятельности по дополнительным общеобразовательным программам»;
- 10. Концепция развития дополнительного образования детей от 04.09.2014 г. №1726-р;
- 11. СанПиН 2.2.2/2.4.1340-03 "Гигиенические требования к персональным электронно-вычислительным машинам и организации работы" Раздел предложение по работе с ПЭВМ" [http://docs.cntd.ru/document/901865498,дата обращения, 15.05.2020]

#### **6.2. Список литературы для педагога:**

1. Алёшина, Н. В. Ознакомление дошкольников с окружающим и социальной действительностью / Н. В. Алёшина. – М.: ЦГЛ, 2018.

2. Антонов, Ю. Е. Как научить детей любить Родину / Ю. Е. Антонов, Л. В. Левина, О. В. Розова, И. А. Щербакова. – М.: АРКТИ, 2016.

3. Виноградова, Н. Ф. Моя страна – Россия / Н. Ф. Виноградова, Л. А. Соколова. – М.: Просвещение, 2015.

4. Воронкевич, О. А. Добро пожаловать в экологию/ О. А. Воронкевич. – СПб.: Детство-пресс, 2016.

5. Гин С.И. Занятия по ТРИЗ в детском саду6 пособие для педагогов дошк. Учр.3-е изд.-9. Дыбина, О. Б. Ребенок и окружающий мир. Программа и методические рекомендации / О. Б. Дыбина. – М.: Мозаика-Синтез, 2018.

6. Дыбина, О. Б. Предметный мир как средство формирования творчества детей. – М.: Педагогическое общество России, 2015

7. Дыбина, О. Б. Что было до…. Игры-путешествия в прошлое предметов. – М.: Сфера, 1999.

8. Кириллова, О. С. Красный – стой, зеленый – можно. Желтый светит – осторожно: для воспитателей дошкольных учреждений, учителей начальных классов / О. С. Кириллова, Б. П. Гучков. – Волгоград: Семь ветров, 1995.

Минск: ИВЦ Минфина, 2015.

13. Кломина, Н. В. Воспитание основ экологической культуры в детском саду / Н. В. Кломина. – М.: Сфера, 2016.

9. Клочанов, Н. Н. Дорога, ребенок, безопасность: метод. пособие по правилам дорожного движения для воспитателей / Н. Н. Клочанов. – Ростов н/Д.: Феникс, 2017.

10. Методические рекомендации к программе воспитания и обучения в детском саду / под ред. М. А. Васильевой, В. В. Гербовой, Т. С. Комаровой. – М.: Издательский дом «Воспитание дошкольника», 2018.

11. Микалко Майкл Игры для разума. Тренинг креативного мышления, Спб, «Питер», 2017.

12. Михайленко Н.Я., Короткова Н.А. Организация сюжетной игры в детском саду: Пособие для воспитателя. Изд. 2-е, перераб. и доп. – М.: ГНОМ и Д, 2016.

13. Молодова, Л. П. Игровые экологические занятия с детьми / Л. П. Молодова. – Минск: Асар, 2016.

14. Мулько, И. Ф. Развитие представлений о человеке в истории и культуре / И. Ф. Мулько. – М.: ТЦ «Сфера», 2016.

15. Николаева С.Н., Комарова И.А. Сюжетные игры в экологическом воспитании дошкольников. Игровые обучающие ситуации с игрушками разного типа и литературными персонажами: Пособие для педагогов дошкольных учреждений. – М.: ГНОМ и Д, 2015.

16. Программа воспитания и обучения в детском саду / под ред. М. А. Васильевой, В. В. Гербовой, Т. С. Комаровой. – М.: Мозаика-Синтез, 2015.

#### **6.3. Интернет - ресурсы:**

17. Статья "Дополнительное образование как важный элемент всестороннего развития

детей" [http://верити.рф/dopolnitelnoe\_obrazovanie\_detei , дата обращения: 14.05.2020]

#### **6.4. Список литературы для родителей:**

1. Александрова О.В. "Большая энциклопедия развития" – М.: ЭКСМО,2014

2. Богуславская, З. М. Развивающие игры для детей старшего дошкольного возраста / З. М. Богуславская, Е. О. Смирнова. – М.: Просвещение, 2015.

3. Бухаджанка Суварна «Космические путешествия. Мои первые открытия» - – М.: ЭКСМО,2018

4. Микалко Майкл Игры для разума. Тренинг креативного мышления, Спб, «Питер», 2017

5. Няньковская Н. «Моё тело. Главная книга хороших привычек» -– М.: ЭКСМО,2016

6. Скари Ричард "Город добрых дел" - М.: Карьера Пресс 2015

7. Сёмкин, Г. В. Страна, в которой я живу: атлас / Г. В. Сёмкин. – М.: Росмэн, 2015.

8. Томашпольская, И. Э. Развивающие игры для детей 2–8 лет. Систематизация, планирование, описание игр / И. Э. Томашпольская. – СПб.: Смарт, 2015.

9. Шишкина, В. А. Прогулки в природу / В. А. Шишкина, М. Н. Дедулевич. – М.: Просвещение, 2015.

10. Шорыгина, Т. А. Путешествие в мир природы. Развитие речи / Т. А. Шорыгина.  $- M., 2016.$